## **ACTIVIDAD 5 DE MICROSOFT OFFICE WORD**

Crea un nuevo documento y guárdalo en la carpeta correspondiente a tu grado con el nombre: Actividad **5. La ilustración que aparece debe diseñarse con la ayuda de cuadros de texto, símbolos e imágenes prediseñadas.**

## **Conexión satelital a Internet**

La conexión con el proveedor se realiza utilizando el módem y la línea telefónica, y las solicitudes de información son redireccionadas a un nodo que posee una antena parabólica digital que entrega las solicitudes al satélite. La conexión a Internet vía satélite requiere una antena parabólica digital, una tarjeta receptora para computador, un programa especializado y los servicios de un proveedor de conexión satelital

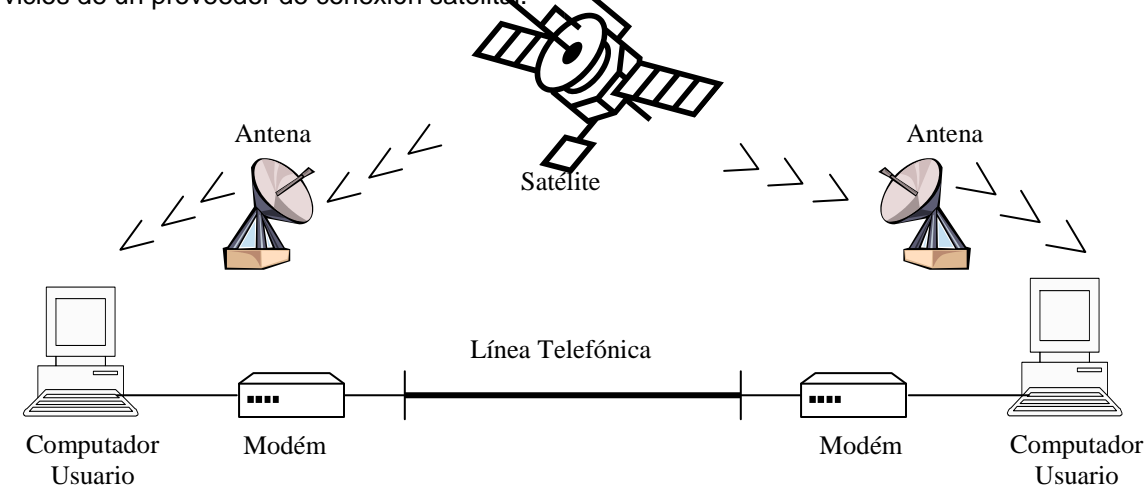